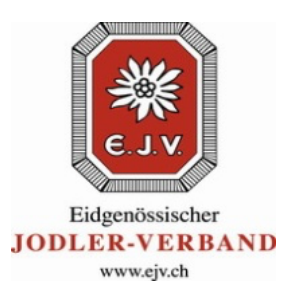

## **SUISA Online-Tool für alle SUISA-pflichtigen EJV-Mitglieder**

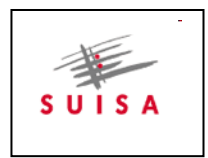

Geschätzte Mitglieder des Eidgenössischen Jodlerverbandes EJV

## **Alle SUISA-pflichtigen Mitglieder des EJV haben die von ihnen öffentlich vorgetragenen Lieder bzw. Alphornmelodien jedes Jahr bei der SUISA zu melden. Mit dem SUISA Online- Tool des EJV geht dieses Erfassen einfach, schnell und bequem.**

Das durch die IFV (Informatik für Verbände) programmierte Online-Tool des EJV ermöglicht auf bequeme Art und Weise, die SUISA-Meldungen am PC zu erfassen und direkt abzuspeichern. Die Online-Erfassungen lösen die Meldungen in Papierform ab und haben nicht zuletzt das Ziel, das Vorgehen zu vereinfachen. SUISA-pflichtig sind alle folgenden EJV-Mitglieder mit öffentlichen Auftritten / Aufführungen (inkl. Wettvorträgen am Jodlerfest und Mitwirkung in Gesamtchören):

- Jodlergruppen • Jodler/innen • Alphorn & Büchelbläsergruppen Einzel, Duett, Terzett, Quartett, Gruppen Einzel, Duo, Trio, Quartett, Gruppen
- Alphorn & Büchelbläser/innen

Die SUISA-Meldungen sind wichtig, leitet doch die durch einen Wahrnehmungsvertrag beauftragte SUISA die Urheberrechtsentschädigungen anteilmässig an jene Urheber und Verleger weiter, deren Werke aufgeführt werden. Unsere Komponistinnen und Komponisten (und auch die Verleger) von Jodel - und Alphornmelodien können direkt profitieren. Es gilt deshalb, alle Werke zu erfassen, die während des Jahres ausserhalb der Proben an Konzerten, Ständchen und anderen Auftritten öffentlich aufgeführt werden; dazu zählen neu auch die Wettvorträge am Jodlerfest sowie die Mitwirkung bei Gesamtchordarbietungen.

## **So funktioniert das neue SUISA Online-Tool:**

- 1. Das Login erfolgt über die Website **www.ifv-ejv.ch** (analog Jodlerfest-Anmeldung).
- 2. Einloggen kann sich, wer in der EJV-Datenbank eine aktuelle Mailadresse gespeichert hat und über das zur EJV-Nr. gehörende Passwort verfügt (Gruppen, Einzelpersonen).
- 3. Es besteht die Möglichkeit, dass bei Jodlerklubs nebst dem Präsident auch der Dirigent oder eine weitere Person aus dem Klub die Erfassung vornimmt. Voraussetzung, eine aktuelle Mailadresse ist registriert.
- 4. Fehlende Passwörter für das Login können per Mail beim jeweiligen UV-Mutations-verantwortlichen oder beim SUISA-Verantwortlichen des EJV einverlangt werden.
- 5. Auf der Website **www.ifv-ejv.ch** kann das SUISA Tool angeklickt werden.
- 6. Die SUISA Meldungen können **nur noch online über das SUISA Tool** erfasst werden.
- 7. Die Meldungen müssen **jährlich**, **spätestens bis 31. Dezember** erfasst werden.
- 8. Mit dem Abspeichern der Daten auf dem SUISA Tool ist die Arbeit für die Jodlerklubs oder Einzelmitglieder erledigt. Die Liste kann bei Bedarf ausgedruckt werden.
- 9. Die erfassten Daten werden ca. Mitte Januar durch den EJV an die SUISA gemeldet.

**Eidgenössischer Jodlerverband** SUISA-Verantwortlicher EJV / Präsident BKJV Stephan Haldemann, Pfarrhaus, Postfach 129, 3534 Signau, 034 497 11 63, [2] bkjv-praesident@bluewin.ch 2015\_EJV\_SUISA\_OnlineTool

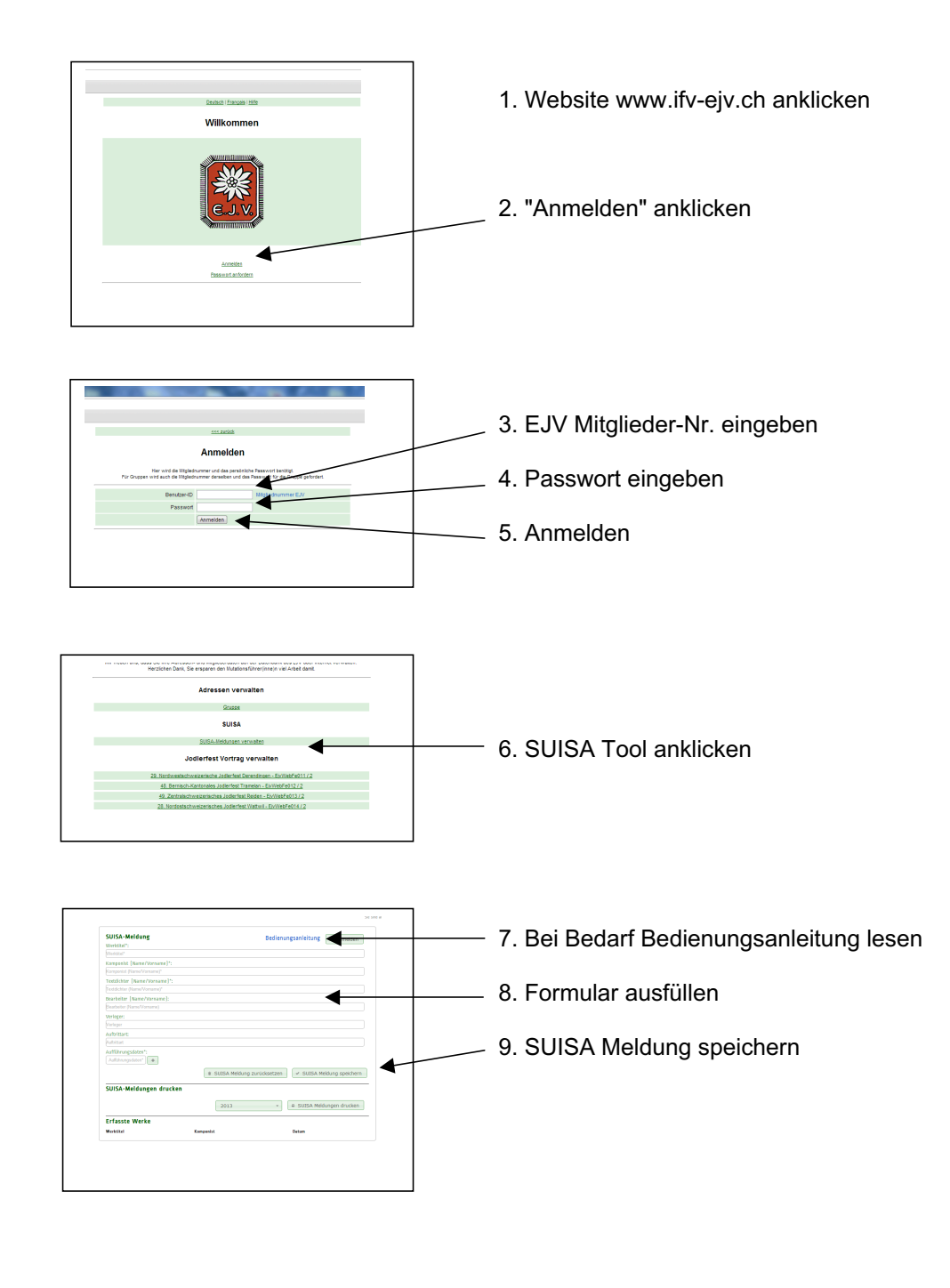

**Eidgenössischer Jodlerverband** SUISA-Verantwortlicher EJV / Präsident BKJV Stephan Haldemann, Pfarrhaus, Postfach 129, 3534 Signau, 034 497 11 63, <a>[D</a> bkjv-praesident@bluewin.ch 2015\_EJV\_SUISA\_OnlineTool

## eben